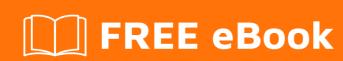

# LEARNING linked-list

Free unaffiliated eBook created from **Stack Overflow contributors.** 

#linked-list

## **Table of Contents**

| About                                       | 1 |
|---------------------------------------------|---|
| Chapter 1: Getting started with linked-list | 2 |
| Remarks                                     | 2 |
| Examples                                    | 2 |
| Installation or Setup                       | 2 |
| Design using Sentry Node                    | 2 |
| Credits                                     | 4 |

## **About**

You can share this PDF with anyone you feel could benefit from it, downloaded the latest version from: linked-list

It is an unofficial and free linked-list ebook created for educational purposes. All the content is extracted from Stack Overflow Documentation, which is written by many hardworking individuals at Stack Overflow. It is neither affiliated with Stack Overflow nor official linked-list.

The content is released under Creative Commons BY-SA, and the list of contributors to each chapter are provided in the credits section at the end of this book. Images may be copyright of their respective owners unless otherwise specified. All trademarks and registered trademarks are the property of their respective company owners.

Use the content presented in this book at your own risk; it is not guaranteed to be correct nor accurate, please send your feedback and corrections to info@zzzprojects.com

# **Chapter 1: Getting started with linked-list**

#### Remarks

This section provides an overview of what linked-list is, and why a developer might want to use it.

It should also mention any large subjects within linked-list, and link out to the related topics. Since the Documentation for linked-list is new, you may need to create initial versions of those related topics.

### **Examples**

#### **Installation or Setup**

Detailed instructions on getting linked-list set up or installed.

#### **Design using Sentry Node**

When designing a linked list, you can avoid all the special-cases (empty list, first node, last node, etc) by using a sentry node. Let's see how that is done:

```
struct Node
   Node* next;
   Node* prev;
   T data;
};
// helper function to link 2 nodes
void Link(Node* n1, Node* n2)
  n1->next = n2;
   n2 - prev = n1;
// this inserts new data before 'here'
Node* Insert (Node* here, const T& data)
   Node* item = new Node{0,0,data}; // create new item. use T's copy-constructor
   Link(here->prev, item); // link in new node. item comes before here,
   Link(item, here);
                                 // so in-between `here->prev´ and `here´
                                 // update size
   size += 1;
   return item;
// erase one item
Node* Erase(Node* here)
   // unlink item. no special cases needed when using
sentry
                                  // delete item. this will call T's destructor
   delete here;
```

This looks like it would fail for en empty list for example, but with a sentry node the list is never truly empty, it always contain the sentry node, that link to itself if there is no data-nodes. The sentry node also double as the one past last marker.

```
Node* sentry;
void Init()
{
    sentry = (Node*)your_preferred_allocator();
    Link(sentry, sentry);
    size = 0;
}
```

A more comprehensive tutorial can be found at https://pastebin.com/DXunz58Q

Read Getting started with linked-list online: https://riptutorial.com/linked-list/topic/9811/getting-started-with-linked-list

# **Credits**

| S.<br>No | Chapters                         | Contributors        |
|----------|----------------------------------|---------------------|
| 1        | Getting started with linked-list | Community, sp2danny |